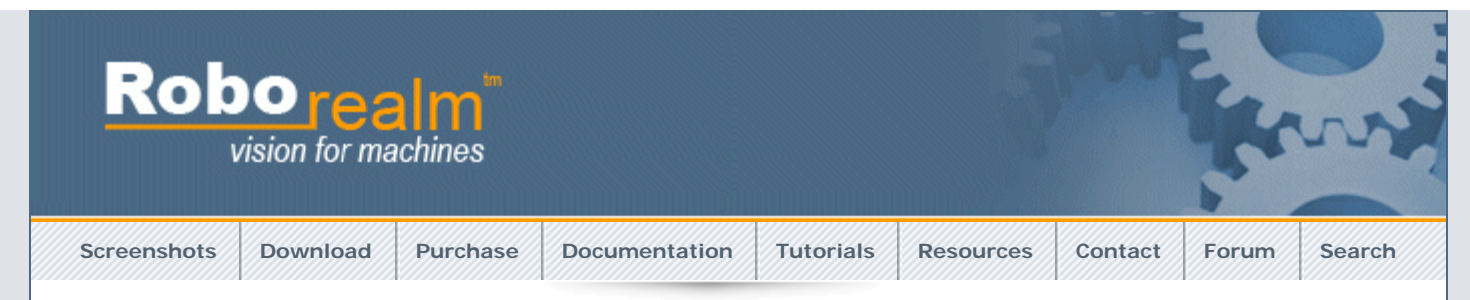

## AdChoices<sup>1</sup>

## **[Composants](http://googleads.g.doubleclick.net/aclk?sa=l&ai=BajTDWbxbTpLAB9CW8APWluWuDtaGmYMCjruipBzAjbcBoOAUEAEYASDU8KkDKAU4AFDAlKKJ-v____8BYPuR94KICqABpqP2_QOyARF3d3cucm9ib3JlYWxtLmNvbboBCjE2MHg2MDBfYXPIAQHaATZodHRwOi8vd3d3LnJvYm9yZWFsbS5jb20vaGVscC9HZW9tZXRyaWNfU3RhdGlzdGljcy5waHCpAvQp1I5zf7s-yAKOvbkaqAMByANX6AO0A-gDrgH1AwAAAMQ&num=1&sig=AOD64_08pDgBD5NaD_XuxqQ0AJ7xT87mxA&client=ca-pub-7452596248848044&adurl=http://fr.farnell.com/jsp/home/homepage.jsp%3FCMP%3DKNC-GFR-FFR-GEN-PFB-CONT%26s_kwcid%3DTC%7C13124%7Ccomposant%2520electronique%7Cwww.roborealm.com%7CC%7C%7C7498004342&nm=3) [Électroniques](http://googleads.g.doubleclick.net/aclk?sa=l&ai=BajTDWbxbTpLAB9CW8APWluWuDtaGmYMCjruipBzAjbcBoOAUEAEYASDU8KkDKAU4AFDAlKKJ-v____8BYPuR94KICqABpqP2_QOyARF3d3cucm9ib3JlYWxtLmNvbboBCjE2MHg2MDBfYXPIAQHaATZodHRwOi8vd3d3LnJvYm9yZWFsbS5jb20vaGVscC9HZW9tZXRyaWNfU3RhdGlzdGljcy5waHCpAvQp1I5zf7s-yAKOvbkaqAMByANX6AO0A-gDrgH1AwAAAMQ&num=1&sig=AOD64_08pDgBD5NaD_XuxqQ0AJ7xT87mxA&client=ca-pub-7452596248848044&adurl=http://fr.farnell.com/jsp/home/homepage.jsp%3FCMP%3DKNC-GFR-FFR-GEN-PFB-CONT%26s_kwcid%3DTC%7C13124%7Ccomposant%2520electronique%7Cwww.roborealm.com%7CC%7C%7C7498004342&nm=3)**

Plus de 480 000 produits en stock de 1500 fabricants

**Geometric Statistics**

 $\langle \rangle$ 

The Geometric Statistics module adds a couple of image statistic variables centered around image geometry. These variables can then be used in RoboRealm **[conditional statement,](http://www.roborealm.com/help/If_Statement.php) [VBScript module](http://www.roborealm.com/help/VBScript_Program.php)** or exported to external programs using **[RoboRealm Plugins](http://www.roborealm.com/help/plugins.php)**.

**Interface**

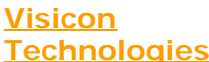

leaders. fr.farnell.com

High Performance Vision Solutions For Metrology and Defect **Detection** www.VisiconTech.com

# **[Robotics and](http://googleads.g.doubleclick.net/aclk?sa=L&ai=Bo4ZKWbxbTpLAB9CW8APWluWuDo-gg-4Bl8PBjx7AjbcB8NccEAMYAyDU8KkDKAU4AFCSx9LZAmD7kfeCiAqyARF3d3cucm9ib3JlYWxtLmNvbboBCjE2MHg2MDBfYXPIAQHaATZodHRwOi8vd3d3LnJvYm9yZWFsbS5jb20vaGVscC9HZW9tZXRyaWNfU3RhdGlzdGljcy5waHCAAgGpApfNOcOPVLg-qAMByANX6AO0A-gDrgH1AwAAAMQ&num=3&sig=AOD64_1BveOBHobBugEO3UcM2pCxdfTloA&client=ca-pub-7452596248848044&adurl=http://www.icarustechnology.com) [mechatronics](http://googleads.g.doubleclick.net/aclk?sa=L&ai=Bo4ZKWbxbTpLAB9CW8APWluWuDo-gg-4Bl8PBjx7AjbcB8NccEAMYAyDU8KkDKAU4AFCSx9LZAmD7kfeCiAqyARF3d3cucm9ib3JlYWxtLmNvbboBCjE2MHg2MDBfYXPIAQHaATZodHRwOi8vd3d3LnJvYm9yZWFsbS5jb20vaGVscC9HZW9tZXRyaWNfU3RhdGlzdGljcy5waHCAAgGpApfNOcOPVLg-qAMByANX6AO0A-gDrgH1AwAAAMQ&num=3&sig=AOD64_1BveOBHobBugEO3UcM2pCxdfTloA&client=ca-pub-7452596248848044&adurl=http://www.icarustechnology.com)**

Consulting and R&D service. Accelerate your innovation. www.icarustechnology.com

# **[Face Detection in](http://googleads.g.doubleclick.net/aclk?sa=l&ai=BctPFWbxbTpLAB9CW8APWluWuDuqhhfEBopXIoxvAjbcBsL0QEAQYBCDU8KkDKAU4AFCp-tz6_f____8BYPuR94KICqAB2OOW_gOyARF3d3cucm9ib3JlYWxtLmNvbboBCjE2MHg2MDBfYXPIAQHaATZodHRwOi8vd3d3LnJvYm9yZWFsbS5jb20vaGVscC9HZW9tZXRyaWNfU3RhdGlzdGljcy5waHCAAgGoAwHIA1foA7QD6AOuAfUDAAAAxA&num=4&sig=AOD64_0P-TmwVo_INwH1qKkH-7mWxFdjSg&client=ca-pub-7452596248848044&adurl=http://www.luxand.com/facesdk/) [Image](http://googleads.g.doubleclick.net/aclk?sa=l&ai=BctPFWbxbTpLAB9CW8APWluWuDuqhhfEBopXIoxvAjbcBsL0QEAQYBCDU8KkDKAU4AFCp-tz6_f____8BYPuR94KICqAB2OOW_gOyARF3d3cucm9ib3JlYWxtLmNvbboBCjE2MHg2MDBfYXPIAQHaATZodHRwOi8vd3d3LnJvYm9yZWFsbS5jb20vaGVscC9HZW9tZXRyaWNfU3RhdGlzdGljcy5waHCAAgGoAwHIA1foA7QD6AOuAfUDAAAAxA&num=4&sig=AOD64_0P-TmwVo_INwH1qKkH-7mWxFdjSg&client=ca-pub-7452596248848044&adurl=http://www.luxand.com/facesdk/)**

Detect Human Faces and Recognize Facial Features in Your **Software** www.Luxand.com/FaceSDK

# **[Vision Industrielle](http://googleads.g.doubleclick.net/aclk?sa=L&ai=Bl1zmWbxbTpLAB9CW8APWluWuDty8nNcBlP753h3AjbcBoLMjEAUYBSDU8KkDKAU4AFC3g876AWD7kfeCiAqyARF3d3cucm9ib3JlYWxtLmNvbboBCjE2MHg2MDBfYXPIAQHaATZodHRwOi8vd3d3LnJvYm9yZWFsbS5jb20vaGVscC9HZW9tZXRyaWNfU3RhdGlzdGljcy5waHCAAgGpApfNOcOPVLg-qAMByANX6AO0A-gDrgH1AwAAAMQ&num=5&sig=AOD64_0f00VOHwpaNZEuH__-lZ2qV1F0vw&client=ca-pub-7452596248848044&adurl=http://www.framos.eu/fr/produits.html)**

Vente de Matériel Optoélectronique Caméra, Eclairage, Câble, Optique.. www.framos.eu

#### **Geometric Statistics**  $\vert x \vert$ Name Value ▲ **AREA** 10386 **PERIMETER** 611 EQUIV\_DIAMETER 114.9951 AP RATIO 16.9984 **COMPACTNESS** 35.9447 COMPACTNESS\_2 0.7173 CIRCULARITY 0.3497 CIRCULARITY\_2 0.7529 CIRCULARITY\_3 0.4375 96 MAX\_RADIUS MIN\_RADIUS 42 **FERET** 160.3278 20361.6290 FERET\_AREA FERET\_ORIENTATION 13.3429 56 FERET\_FIRST\_X 128 FERET\_FIRST\_Y FERET\_SECOND\_X 212 FERET\_SECOND\_Y 165 **BREATH** 127.0001 **BOUNDNESS** 0.5145  $\blacktriangleright$  $\overline{\bullet}$ 0K Help Cancel

1. Scope - Click on the appropriate radio button to select if you want the statistics to be generated from the entire image or from an individual blob. If you select individual blobs non-black pixels in the current image will be used to form blobs. To see the statistics for an individual blob click on the blob within the main RoboRealm GUI window. That will switch the variable(x) denotation to that particular blob.

# **Variables**

**AREA** - the number of non-black (0,0,0) pixels in the current image

**ANGLE** - the orientation angle of the blob. This is calculated by determining the angle from the center of gravity of the blob to the furthest point from that center along the blob's perimiter.

**ANGLE\_ALT** - alternative orientation angle of the blob. This is calculated by determining the vector formed by the center of gravity to the perimiter's center of gravity. If your blob has holes in it this may be a more stable way to determine blob orientation than ANGLE.

**ANGLE\_ALT\_2** - alternative orientation angle of the blob. This is calculated by determining the average vector formed from a current perimiter point to the center of gravity.

**COG\_X, COG\_Y** - the center of gravity of the blob

**PERIMETER** - the number of pixels that surround non black blobs

**AP\_RATIO** - AREA / PERIMETER, determines how round an image is; also known as "Perimeter Equivalent Diameter".

**EQUIV\_DIAMETER** - the diameter of a circle with the same area as the region. Calculated as sqrt(4\*Area/pi)

**COMPACTNESS** - (PERIMETER\*PERIMETER) / AREA : ratio of the square of the perimeter to the area; also known as "shape".

**COMPACTNESS\_2** - sqrt(4\*AREA/PI) / FERET : alternate compactness measure

**CIRCULARITY** - 4\*PI\*AREA/(PERIMETER\*PERIMETER), measure of circularity.

**CIRCULARITY\_2** - alternate measure of circularity.

**CIRCULARITY\_3** - MIN\_RADIUS/MAX\_RADIUS : another alternate measure of circularity.

**MAX\_RADIUS** - radius of enclosing circle around center of gravity

**MIN\_RADIUS** - radius of enclosed circle around center of gravity

**FERET** - Feret's diameter also known as the caliper length or largest axis length: the greatest distance between any two non-zero pixels

**FERET\_AREA** - FERET \* BREATH; also know as Feret's bounding box

**FERET\_ORIENTATION** - orientation of the Feret's diameter in degrees

**FERET\_FIRST\_X FERET\_FIRST\_Y FERET\_SECOND\_X FERET\_SECOND\_Y** - points that makeup the Feret diameter

**BREATH** - the largest axis perpendicular to the Feret diameter

**ROUNDNESS** - 4\*AREA/(Pi\*(FERET\*FERET)), measure of roundness

**MIN\_X** - minimum bounding box x coordinate

**MIN\_Y** - minimum bounding box y coordinate

**MAX\_X** - maximum bounding box x coordinate

**MAX\_Y** - maximum bounding box y coordinate

**EXTENT** - proportion of the pixels in the bounding box that are also in the region. Calculated as (blob area / bounding box area).

**TOP\_LEFT\_X TOP\_LEFT\_Y TOP\_RIGHT\_X TOP\_RIGHT\_Y RIGHT\_TOP\_X RIGHT\_TOP\_Y RIGHT\_BOTTOM\_X RIGHT\_BOTTOM\_Y BOTTOM\_LEFT\_X BOTTOM\_LEFT\_Y BOTTOM\_RIGHT\_X BOTTOM\_RIGHT\_Y LEFT\_TOP\_X LEFT\_TOP\_Y LEFT\_BOTTOM\_X LEFT\_BOTTOM\_Y** - the extrema points of the image

## **FERET\_ASPECT\_RATIO** - FERET/BREATH

#### **BOX\_ASPECT\_RATIO** - (MAX\_X-MIN\_X)/(MAX\_Y-MIN\_Y)

**WIDTH** - the width of the object in pixels

**HEIGHT** - the height of the object in pixels

Note that you can highlight the appropriate statistics and press CTRL-C to copy the information to your clipboard. This information can then be pasted into Excel or other statistics programs.

**See Also**

**[Center of Gravity](http://www.roborealm.com/help/Center of Gravity.php) [Moments of Inertia](http://www.roborealm.com/help/Moments.php) [Color Statistics](http://www.roborealm.com/help/Color_Statistics.php)**

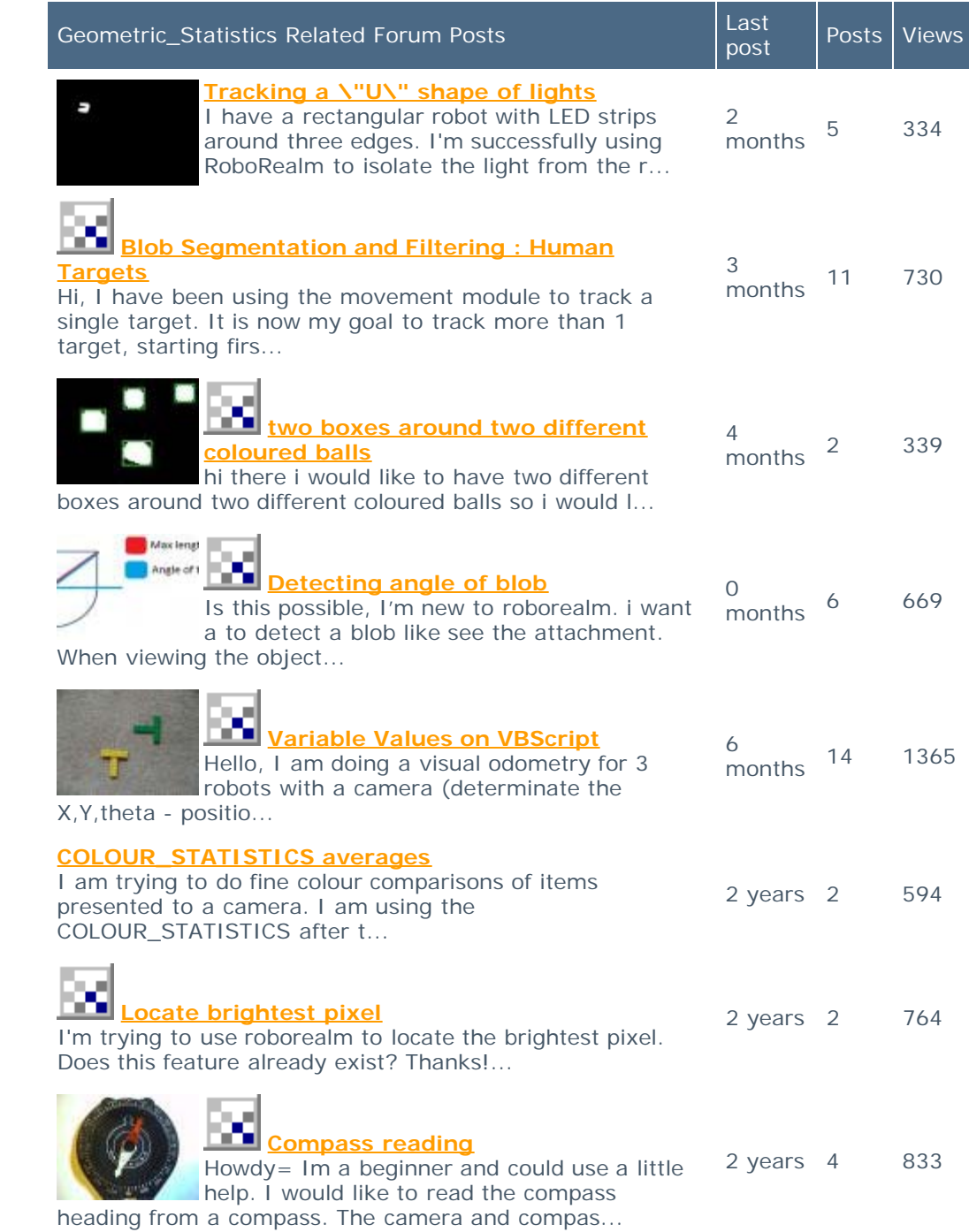

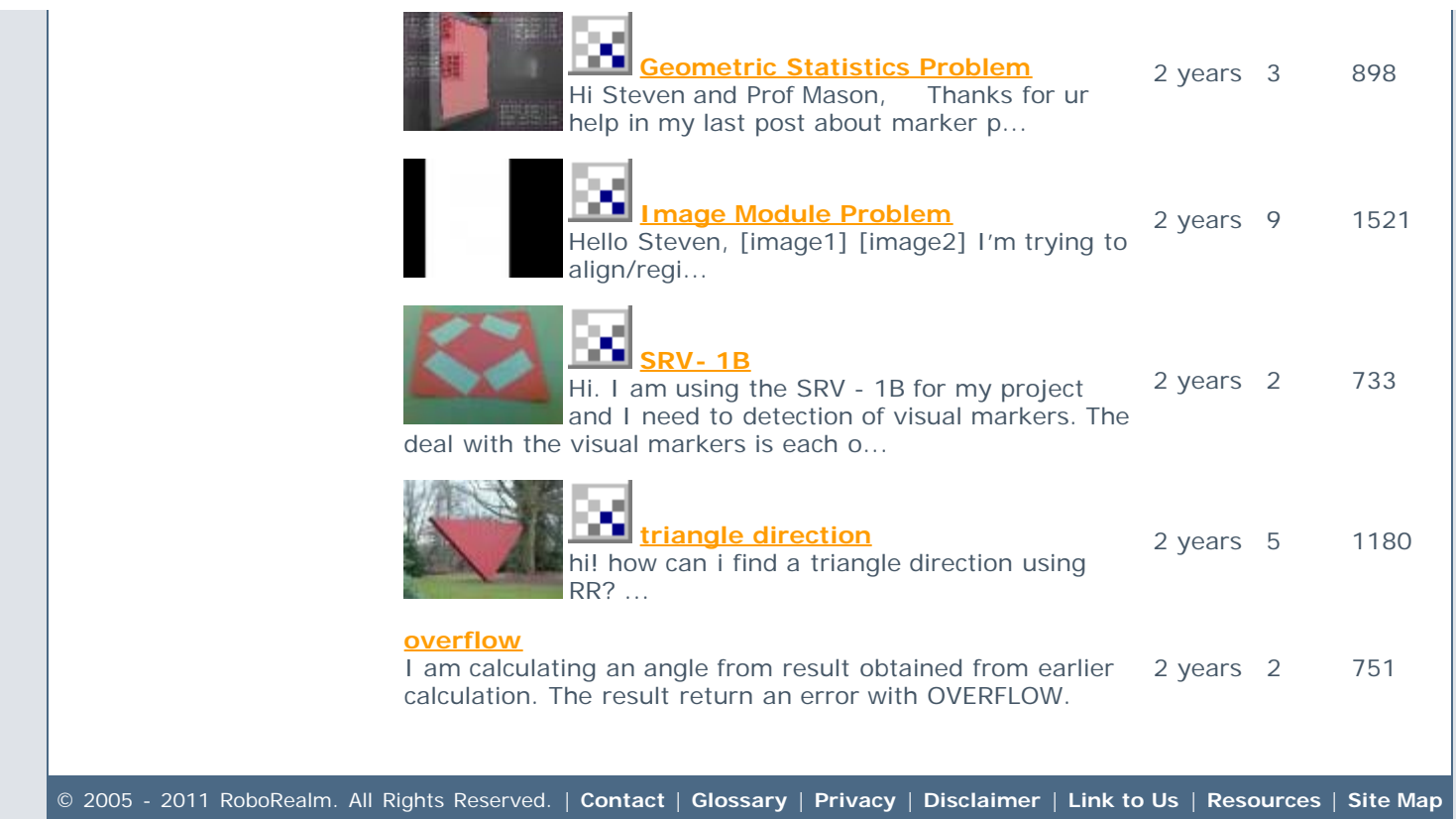